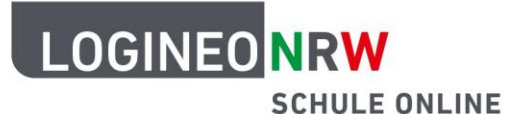

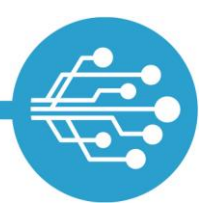

**Schule Online – Lernen in der Digitalen Welt**

## **Antrag auf Nutzung von LOGINEO NRW mit Schülerinnen und Schülern**

[auszufüllen von der Schulleiterin/dem Schulleiter]

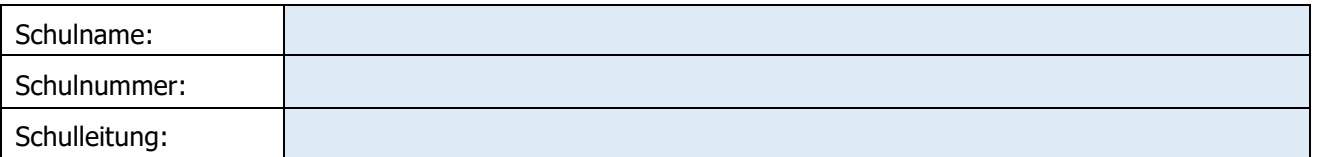

## **Beschluss des zuständigen Gremiums**

 Die Schulkonferenz hat am \_\_\_\_\_\_\_\_\_\_\_\_\_\_\_ mehrheitlich beschlossen, die Nutzung von LOGINEO NRW auch für Schülerinnen und Schüler zu beantragen.

## **Hiermit beantrage ich als Schulleiterin/Schulleiter die Nutzung von LOGINEO NRW für Schülerinnen und Schüler.**

 $\overline{\phantom{a}}$  , and the contract of the contract of the contract of the contract of the contract of the contract of the contract of the contract of the contract of the contract of the contract of the contract of the contrac

Datum Stempel Unterschrift

Bitte lassen Sie uns das **unterschriebene Formular ausschließlich über Ihre Schulnummer-E-Mail-Adresse (<schulnummer>@schule.nrw.de)** an [LOGINEONRW.Auftragsmanagement@lvr.de](mailto:LOGINEONRW.Auftragsmanagement@lvr.de) zukommen.

## **Bitte beachten Sie:**

- Nachdem die Option für Ihre Schule freigeschaltet wurde, erhalten Sie über die E-Mail-Adresse **<schulnummer>@schule.nrw.de** eine Benachrichtigung.
- Erst ab diesem Zeitpunkt können über einen Aktualisierungsimport Schülerinnen und Schüler in LOGINEO NRW angelegt werden.
- Beachten Sie auch die [verlinkten](https://infokomcloud.lvr.de/owncloud/index.php/s/2kQ966KAQI1LTcB) Hinweise zur Nutzung von LOGINEO NRW mit Schülerinnen und Schülern.

(Stand: 03.08.2022)

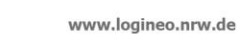

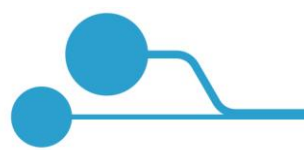